## eVidyalaya Half Yearly Report

 $\phi$ 

22

Department of School & Mass Education, Govt' of Odisha

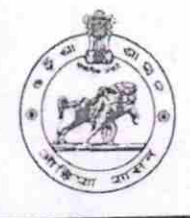

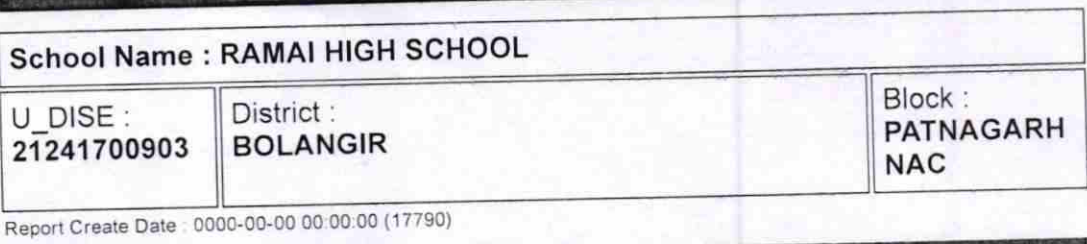

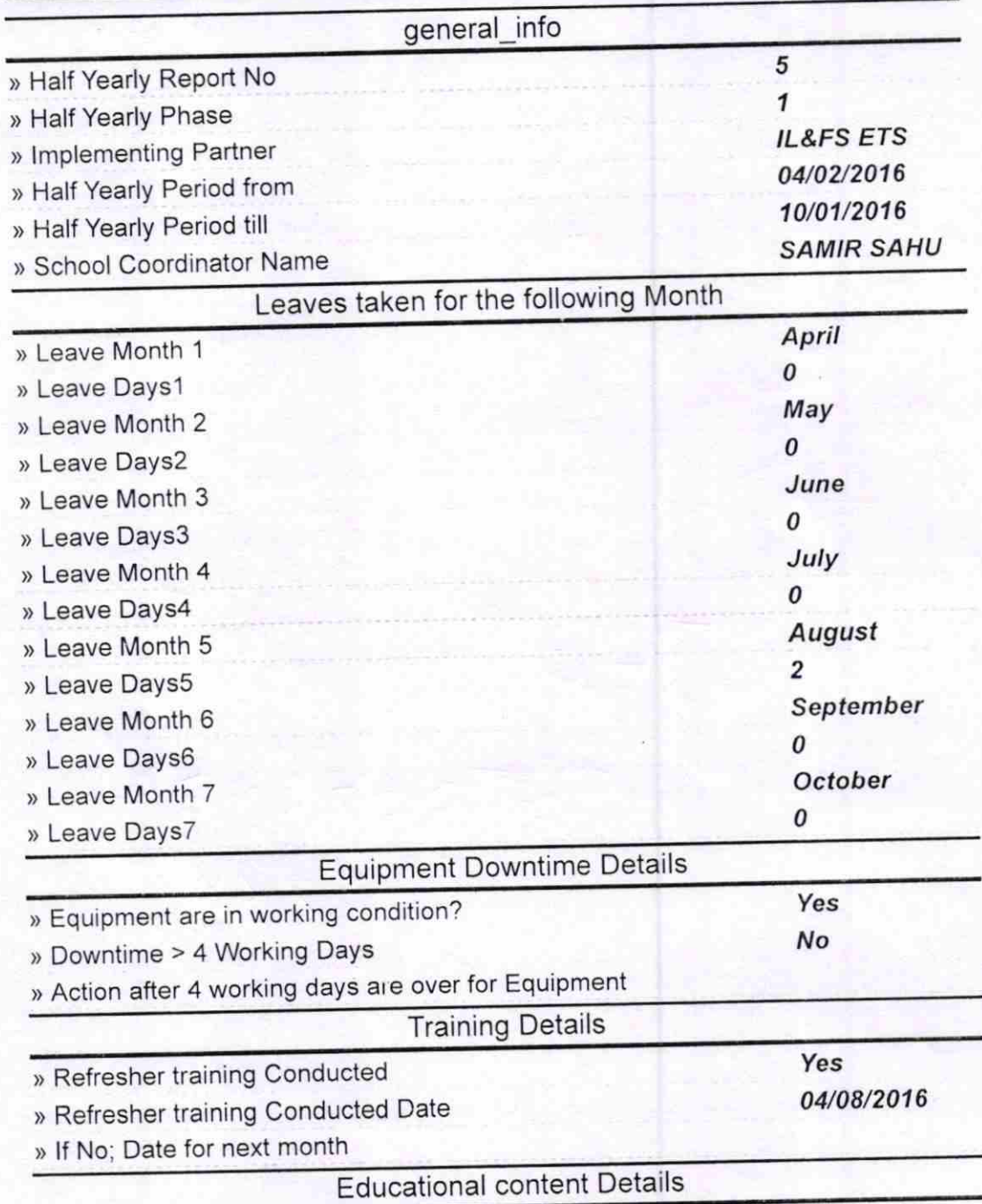

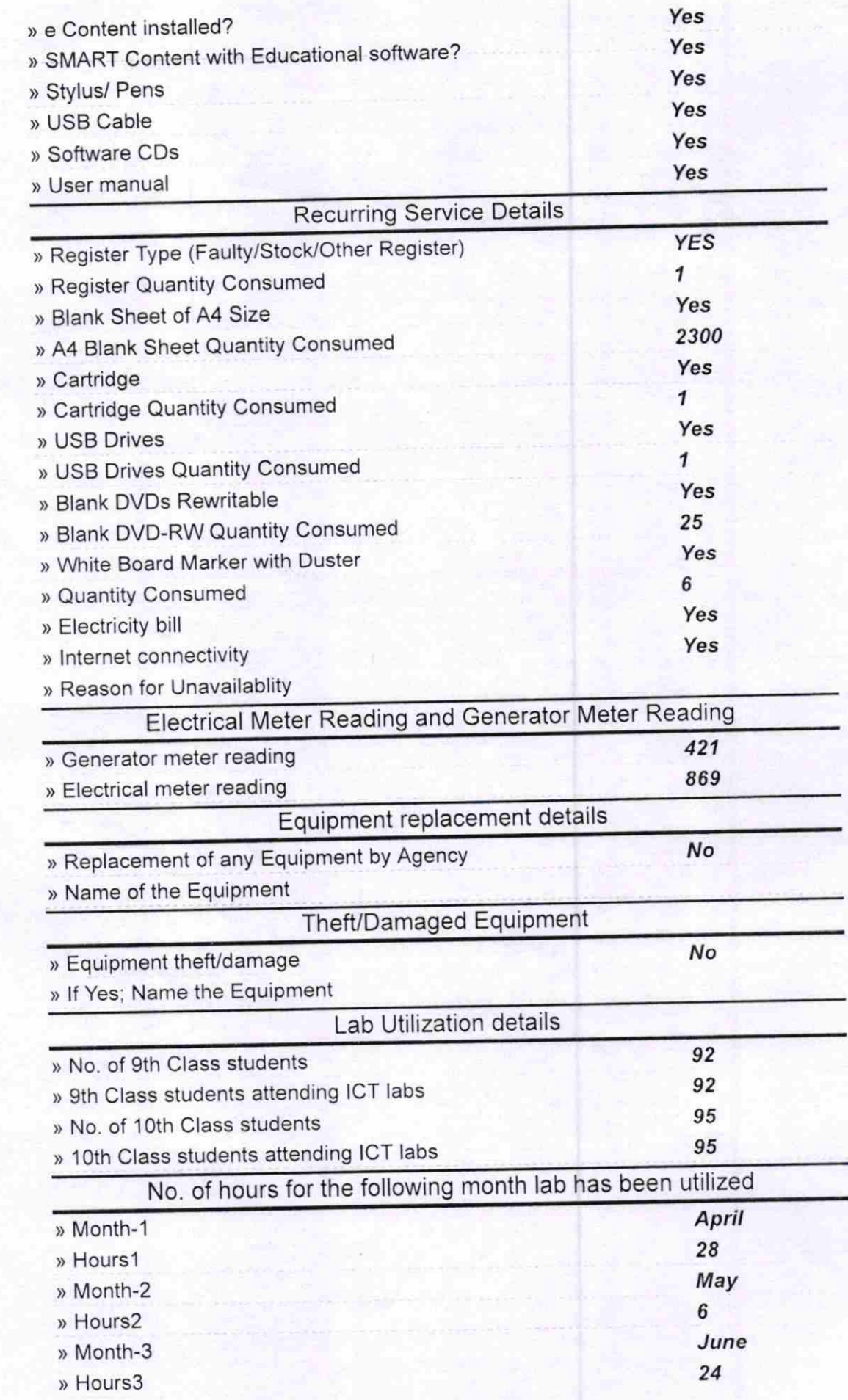

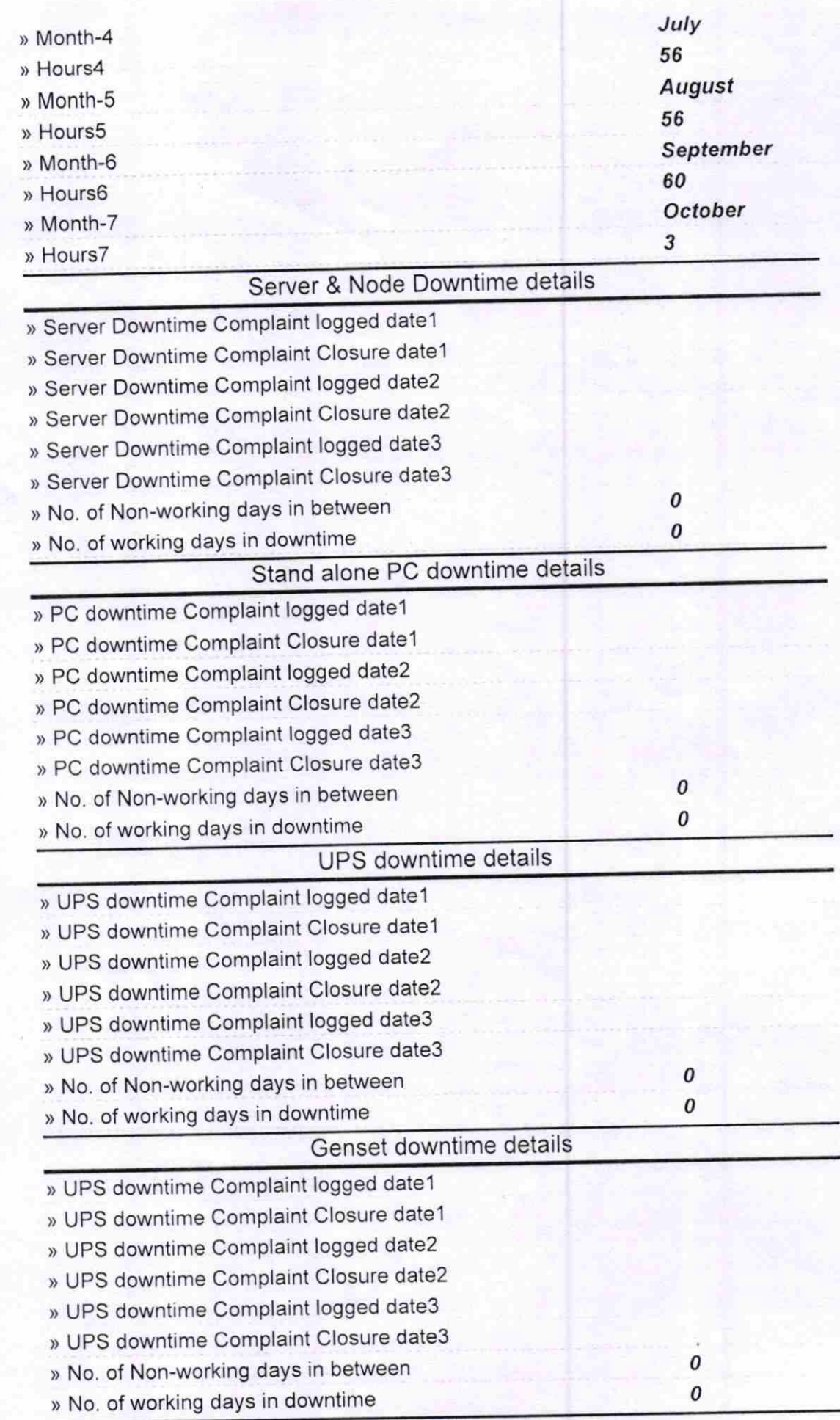

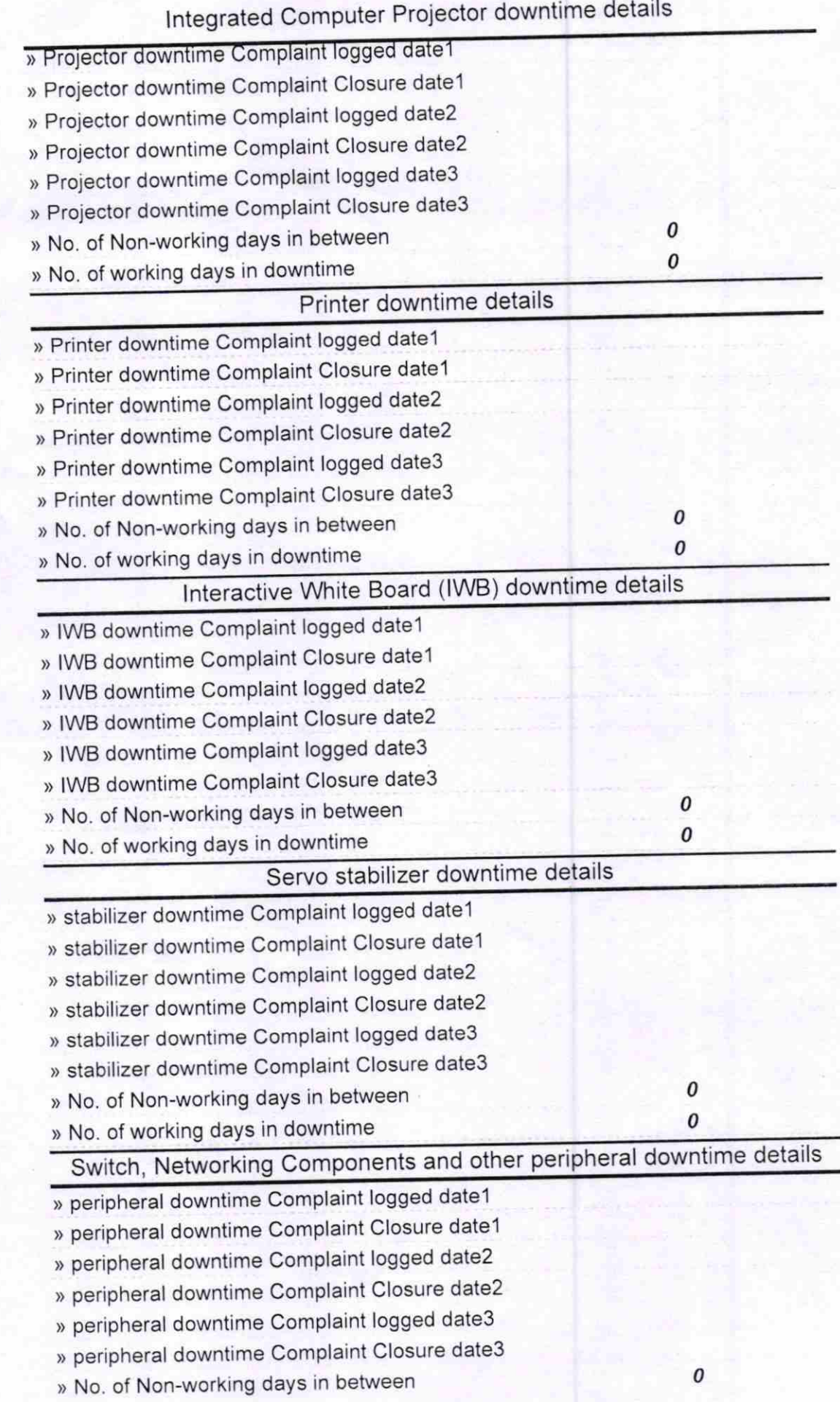

 $\Delta$ 

 $\pmb{o}$ 

Signature of Head Master/Mistiges with Seal NAG!